## **ĐỀ KIỂM TRA HỌC KỲ 1**

## **A. MA TRẬN ĐỀ**

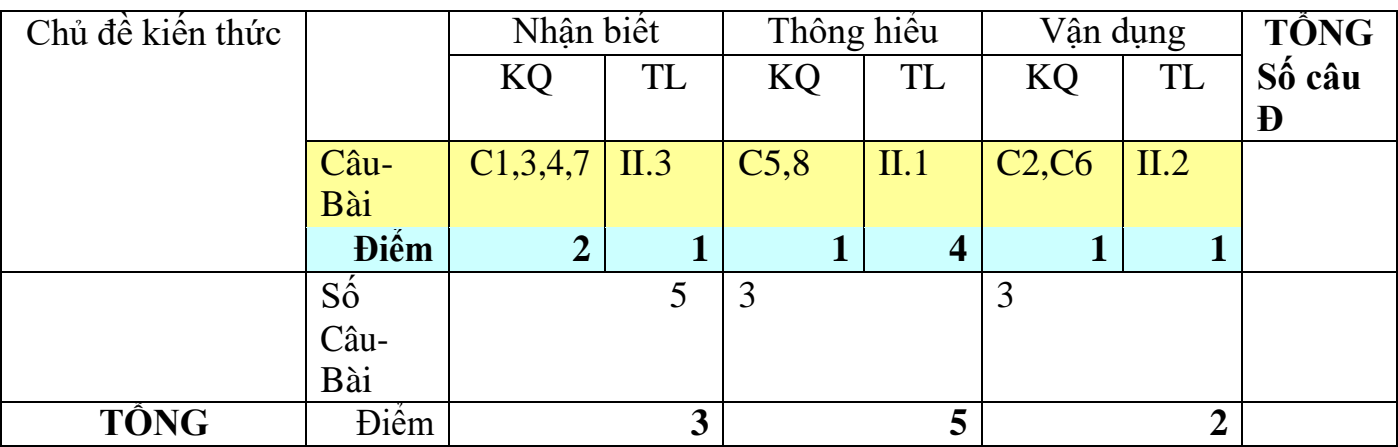

#### **B. NỘI DUNG ĐỀ**

**Phần 1 :** TRẮC NGHIỆM KHÁCH QUAN **( 4 điểm )**

*Chọn phương án đúng nhất trong các câu sau : ( mỗi câu 0.5 điểm ) Câu 1* Nút lệnh nào sau đây dùng để chọn kiểu chữ in đậm?

- A Nút lệnh I
- $\mathbf{B}$  Nút lệnh  $\mathbf{U}$
- C Nút lệnh B
- D Nút lệnh

*Câu 2 :* Ô A1 của trang tính có số 1.753. Sau khi chọn ô A1, nháy chuột 1 lần vào nút <sup>200</sup>. Kết quả hiển thị ở ô A1 sẽ là:

- A 1.753
- B 1.75
- C 1.76
- D Một kết quả khác

*Câu 3* Để sắp xếp danh sách dữ liệu giảm dần, em làm thế nào?

- A Nháy chọn 1 ô trong cột cần sắp xếp rồi nháy nút trên thanh công cụ  $\frac{\hat{\sigma}^{\frac{1}{2}}}{\sigma^{\frac{1}{2}}}$
- B Nháy chọn 1 ô trong cột cần sắp xếp rồi nháy nút  $\frac{z}{4}$  trên thanh công cu

C Nháy nút trên thanh công cụ

D Nháy nút trên thanh công cu

- *Câu 4* Để hiển thị tất cả các dòng dữ liệu sau khi lọc, em chọn lệnh gì?
	- A Data $\rightarrow$  filter  $\rightarrow$  show all
	- B Data $\rightarrow$  filter $\rightarrow$  advanced filter
	- $C$  Data $\rightarrow$ filter $\rightarrow$ autofilter
	- D Data  $\rightarrow$ sort
- *Câu 5* Trong ô A1 có nội dung " Bảng điểm lớp 7A". Để căn chỉnh nội dung này vào giữa bảng điểm (Giữa các cột từ A đến G). Sau khi chọn các ô từ A1 đến G1, em sẽ nháy chuột vào nút lệnh nào trong các nút lệnh sau:

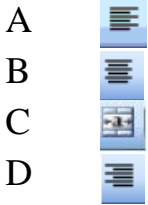

- *Câu 6* Ô A1 của trang tính có số 3.11, ô B1 có số 9.28 và ô D1 có số 12.1. Số trong ô C1 được định dạng là số nguyên. Nếu trong ô C1 có công thức =A1+B1+D1, em nhận được kết quả là:
- *A* 24.49
- *B* 24
- *C* 24.5
- *D* 25

 $C\hat{a}u$  7 **Nút lệnh**  $\frac{1}{2}$  **r** trên thanh công cụ dịnh dạng dùng để

- *A* Tô màu đường viền.
- *B* Tô màu nền
- *C* Kẻ đường viền
- *D* a và c đúng.

#### *Câu 8 Muốn thay đổi kiểu biểu đồ đã được tạo ra, em có thể*

A Nháy nút  $\blacktriangleright$  trên thanh công cụ biểu đồ và chọn kiểu thích hợp

- B Phải xoá biểu đồ cũ và thực hiện lại các thao tác tạo biểu đồ.
- C Nháy nút **than** trên thanh công cụ biểu đồ và chọn kiểu thích hợp
- D Tất cả sai

#### *Tự Luận*

*Bài 1 :(4đ)* Em hãy viết chú thích cho các nút lệnh ở cửa số xem trước khi in sau:

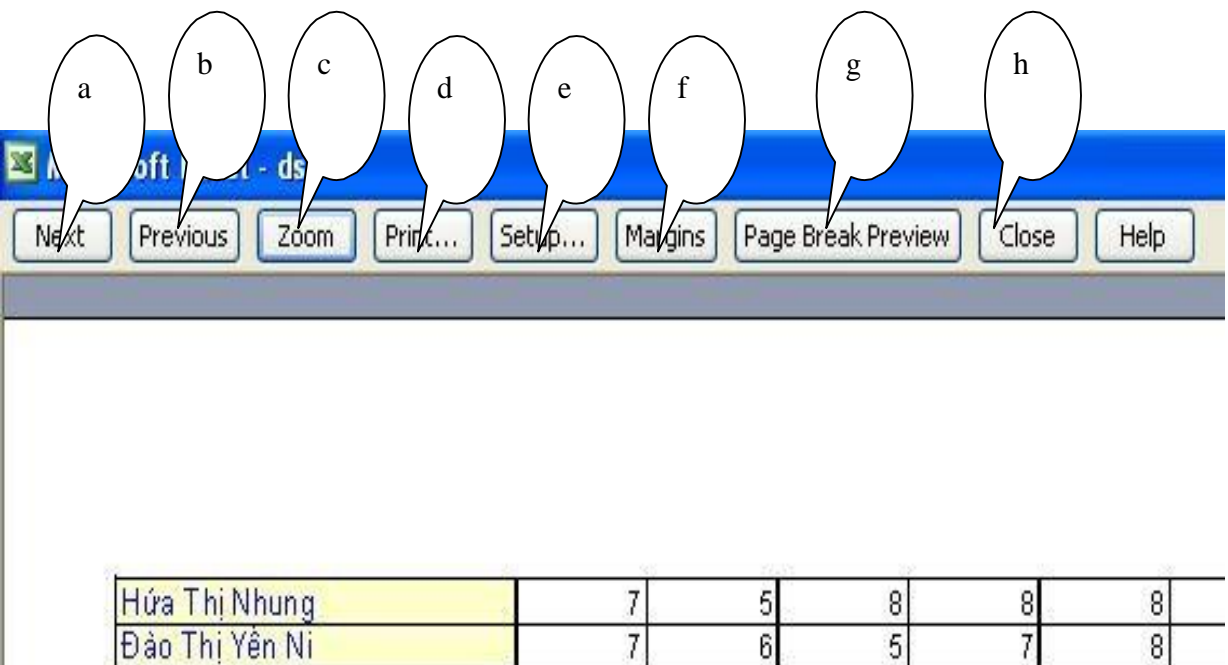

 $B\grave{a}i$  2 : Em hãy dùng công thức để tính mật độ dân số (người/km<sup>2</sup>) ở ô E5 và công thúc này có thể sao chép xuống các ô còn lại ở cột E

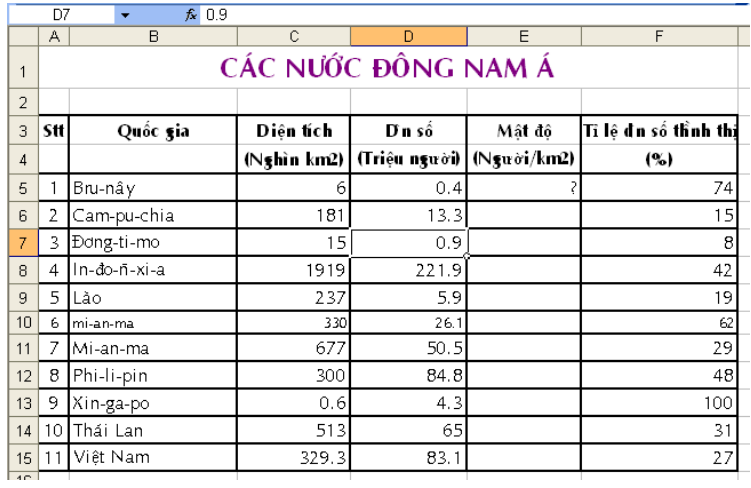

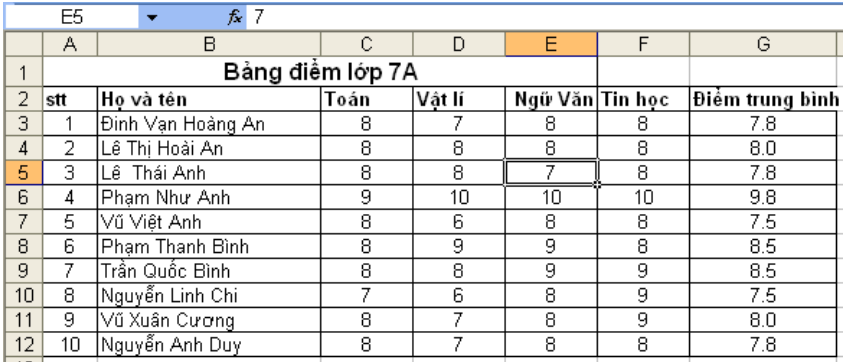

- 1. Tính điểm trung bình
- 2. Kẻ khung bảng tính
- 3. Sao chép bảng tính đó sang 2 sheet còn lại
- 4. Ở Sheet 1
	- a. Sắp xếp thep chiều tăng dần của điểm trung bình
	- b. Lọc 5 hs có điểm trung bình cao nhất
- 5. Ở Sheet2
	- a. Sắp xếp theo chiều giảm dần môn Toán
	- b. Lọc hs có điểm Toán 9
- 6. Ở Sheet3, vẽ biểu đồ hình cột dạng sau:

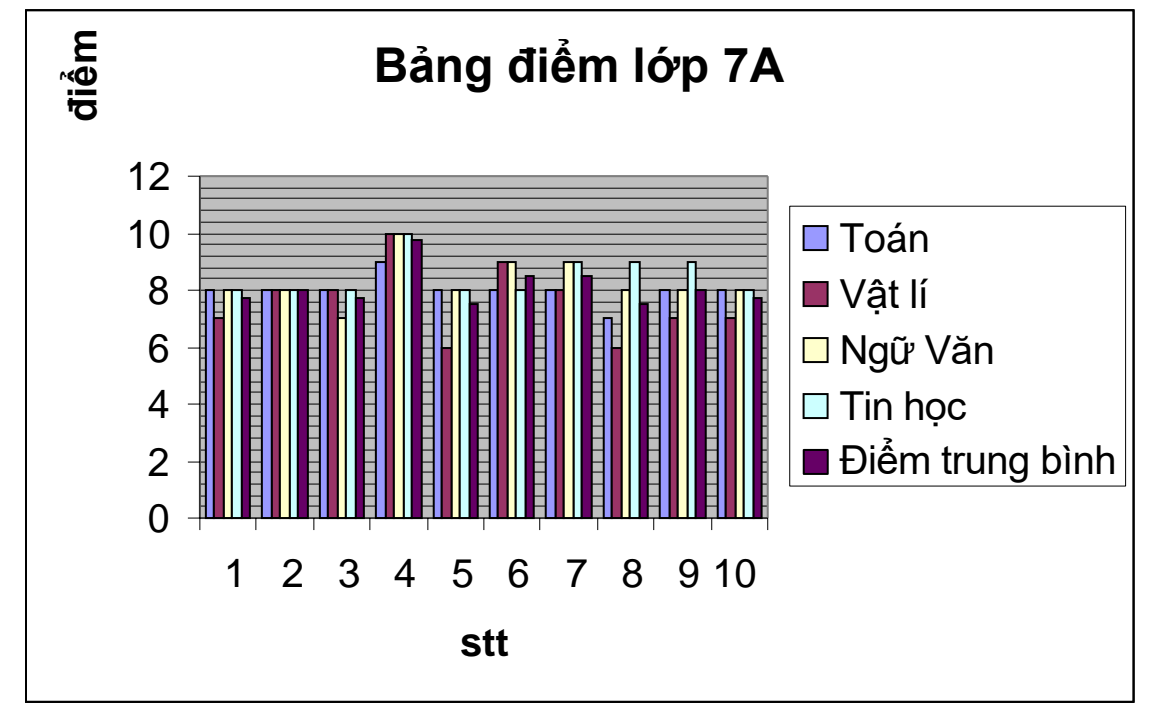

## **C. ĐÁP ÁN – HƯỚNG DẪN CHẤM**

# **Phần 1 : ( 4 điểm )**

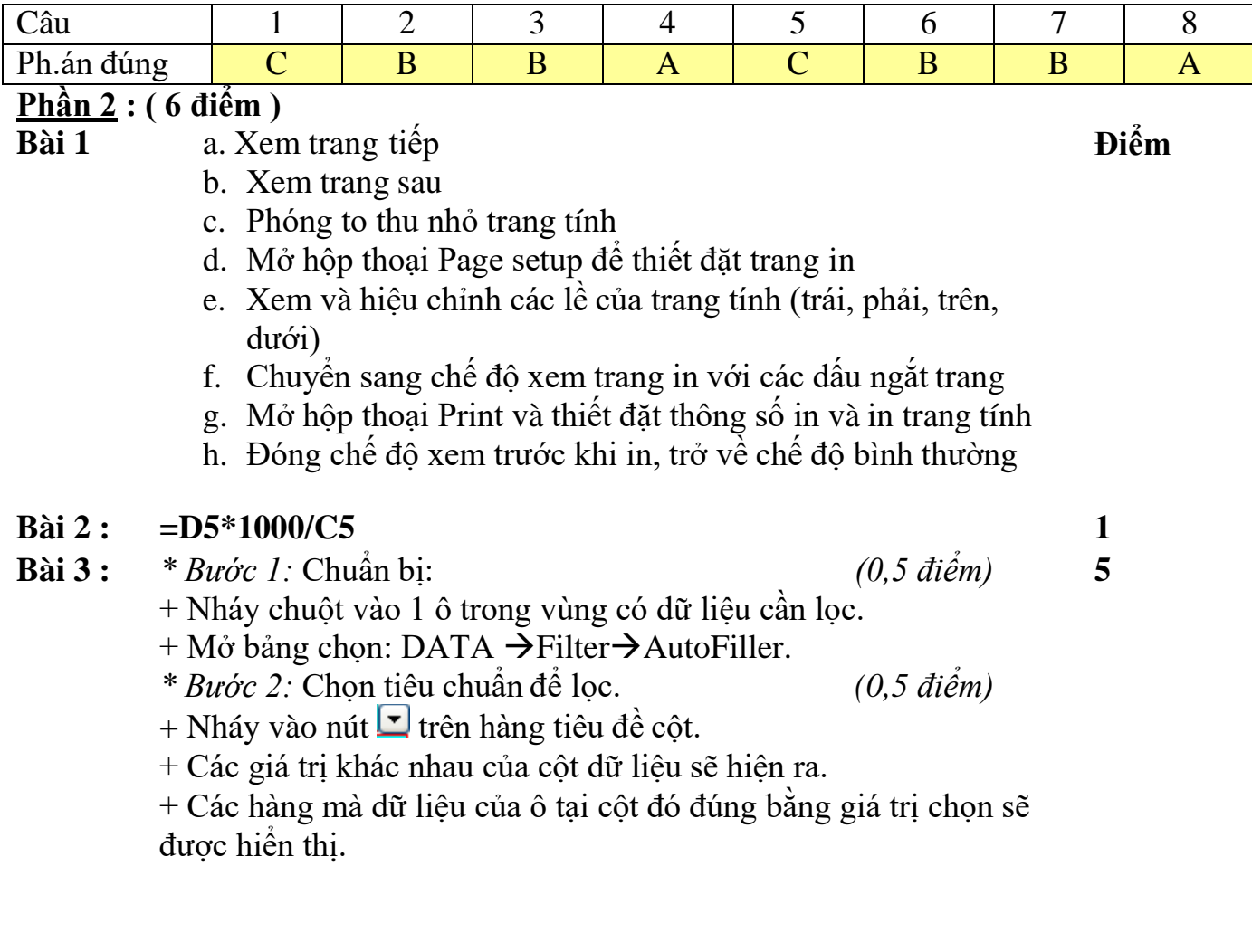